УДК 519.63

4B**С. М. Шахно,** канд. фіз.-мат. наук,

5B**Г. П. Ярмола,** аспірант

Львівський національний університет імені Івана Франка

## 1B**ІТЕРАЦІЙНО-РІЗНИЦЕВІ МЕТОДИ У НЕСТАЦІОНАРНИХ ЗАДАЧАХ ТЕПЛОПРОВІДНОСТІ**

Розглянуто одновимірні нестаціонарні нелінійні задачі теплопровідності за умови, що коефіцієнти теплоємності і теплопровідності задані аналітично та таблично. З допомогою інтегро-інтерполяційного методу нелінійна крайова задача зведена до системи нелінійних рівнянь. Числове розв'язування цієї системи виконано за допомогою двопараметричного методу типу хорд. Наведено числові результати розв'язку розглянутої задачі.

**Ключові слова:** *задача теплопровідності, різницеве рівняння, двопараметричний метод типу хорд.* 

**Вступ**. Для високотемпературних процесів, які протікають, наприклад, в плазмі чи при плавленні металу, коефіцієнти теплопровідності є нелінійною функцією температури, а в деяких задачах, крім того, функцією градієнта температури. Джерела тепла (праві частини в рівнянні теплопровідності) можуть залежати від температури, якщо, наприклад, тепло виділяється в результаті хімічної реакції. Від температури може залежати і теплоємність середовища. Таким чином, отримуються нелінійні рівняння теплопровідності. Такі рівняння, зазвичай, не вдається розв'язати аналітично, а тому на перший план виступають чисельні методи. У монографіях [2, 3] побудовано різницеві схеми для одновимірного рівняння теплопровідності з нелінійністю в одному доданку та розглянуто ітераційні методи їх розв'язування: простий ітераційний процес та метод Ньютона. Також виникає потреба у побудові різницевих схем для рівняння теплопровідності більш загального вигляду. Крім того, теплові характеристики матеріалу задаються, зазвичай, таблично. У цьому випадку безпосереднє застосування методу Ньютона часто неможливе. Тому необхідно також розглянути методи, які не потребують обчислення похідних.

У цій статті ми розглядаємо спочатку задачу з аналітично заданими коефіцієнтами, будуємо різницеві схеми та досліджуємо якість цих схем і ефективність ітераційних методів при розв'язуванні систем нелінійних рівнянь. Далі розглянуто задачу з нелінійною крайовою умовою та таблично заданими коефіцієнтами і досліджено проблеми, які при цьому виникають.

**1. Задача поширення тепла в стержні**. Розглянемо нелінійну задачу теплопровідності, коли густина і коефіцієнти теплопровідності та теплоємності залежать від температури. В одновимірному випадку розподіл температури в обмеженому стержні описується рівнянням

$$
\rho(u)c(u)\frac{\partial u}{\partial t} = \frac{\partial}{\partial x}\left(\lambda(u)\frac{\partial u}{\partial x}\right) + f(u),
$$
  
0 \le x \le l, 0 \le t \le T, (1)

де  $u = u(t, x)$  — температура,  $x, t$  — просторова і часова змінна відповідно,  $\lambda(u)$  — коефіцієнт теплопровідності,  $c(u)$  — коефіцієнт теплоємності,  $\rho(u)$  — густина.

Для повного формулювання задачі при розв'язуванні рівняння (1) задамо початкові та граничні умови

$$
u(0,x) = u_0(x), \ 0 \le x \le l \,, \tag{2}
$$

$$
u(t,0) = \mu_1(t), \ u(t,l) = \mu_2(t), \ 0 \le t \le T. \tag{3}
$$

$$
\text{Hexaŭ } \quad \omega = \left\{ x_i = ih, \ i = \overline{0, n}, \ h = \frac{l}{n}, \ t_j = j\tau, \ j = \overline{0, m}, \ \tau = \frac{T}{m} \right\} \quad \text{---}
$$

рівномірна сітка. Для знаходження розв'язку поставленої задачі застосуємо метод балансу. В результаті отримаємо різницеву схему з параметром  $\sigma$ . Залежно від значення  $\sigma$  матимемо неявні різницеві схеми з порядком  $O(\tau + h^2)$  i  $O(\tau^2 + h^2)$  [3, c. 455–457].

**2. Схема з порядком апроксимації**  $O(\tau + h^2)$ . Розглянемо неявну різницеву схему ( $\sigma = 1$ )

$$
\rho(\widehat{y}_i)c(\widehat{y}_i)\frac{\widehat{y}_i-y_i^j}{\tau}=\frac{1}{h}\bigg[a_{i+1}(\widehat{y})\frac{\widehat{y}_{i+1}-\widehat{y}_i}{h}-a_i(\widehat{y})\frac{\widehat{y}_i-\widehat{y}_{i-1}}{h}\bigg]+f(\widehat{y}_i). (4)
$$

Коефіцієнти *a<sub>i</sub>* (*y*) в (4) можна визначити кількома способами. Найкращі з них [2, c. 121–127; 3, c. 455]

$$
a_i(y) = \frac{\lambda(y_{i-1}) + \lambda(y_i)}{2}, \qquad (5)
$$

$$
a_i(y) = \lambda \left( \frac{y_{i-1} + y_i}{2} \right). \tag{6}
$$

Введемо позначення:  $\hat{\lambda}_i = \lambda(\hat{y}_i), \quad \hat{c}_i = c(\hat{y}_i), \quad \hat{\rho}_i = \rho(\hat{y}_i),$  $\hat{f}_i = f(\hat{y}_i)$ ,  $\hat{y}_i = y_i^{j+1}$ ,  $y_i = y_i^j$ . Тоді з урахуванням (5), рівняння (4) можна записати у вигляді

$$
\widehat{\rho}_i \widehat{c}_i \frac{\widehat{y}_i - y_i}{\tau} = \frac{1}{2h^2} \Big[ \Big( \widehat{\lambda}_{i+1} + \widehat{\lambda}_i \Big) \widehat{y}_{i+1} - \Big( \widehat{\lambda}_{i+1} + 2 \widehat{\lambda}_i + \widehat{\lambda}_{i-1} \Big) \widehat{y}_i + \Big( \widehat{\lambda}_i + \widehat{\lambda}_{i-1} \Big) \widehat{y}_{i-1} \Big] + \widehat{f}_i \, .
$$

Отже, долучивши крайові умови, отримаємо систему нелінійних рівнянь

$$
\hat{F}_i = \hat{\rho}_i \hat{c}_i (\hat{y}_i - y_i) - \frac{\tau}{2h^2} \Big[ \left( \hat{\lambda}_{i+1} + \hat{\lambda}_i \right) \hat{y}_{i+1} - \left( \hat{\lambda}_{i+1} + 2\hat{\lambda}_i + \hat{\lambda}_{i-1} \right) \hat{y}_i + \left( \hat{\lambda}_i + \hat{\lambda}_{i-1} \right) \hat{y}_{i-1} \Big] - \hat{f}_i = 0,
$$
\n(7)\n
$$
i = \overline{1, n-1}, \ \hat{y}_0 = \hat{\mu}_1, \ \hat{y}_n = \hat{\mu}_2.
$$

Тут  $\hat{\mu}_1 = \mu_1(t_{j+1}), \ \hat{\mu}_2 = \mu_2(t_{j+1}).$  Якщо  $a_i(y)$  задати у вигляді (6), то система нелінійних рівнянь для різницевої схеми (4) матиме вигляд

$$
\hat{F}_i = \hat{\rho}_i \hat{c}_i (\hat{y}_i - y_i) - \frac{\tau}{2h^2} \left[ \hat{\lambda}_{i+\frac{1}{2}} \hat{y}_{i+1} - \left( \hat{\lambda}_{i+\frac{1}{2}} + \hat{\lambda}_{i-\frac{1}{2}} \right) \hat{y}_i + \hat{\lambda}_{i-\frac{1}{2}} \hat{y}_{i-1} \right] - \hat{f}_i = 0, (8)
$$
  

$$
i = \overline{1, n-1}, \ \hat{y}_0 = \hat{\mu}_1, \ \hat{y}_n = \hat{\mu}_2.
$$

Tyr  $\hat{\lambda}_{i-\frac{1}{2}} = \lambda \left( \frac{y_{i-1}}{2} \right)$  $i-1 + y_i$ *i*  $\hat{\lambda}_1 = \lambda \left( \frac{\hat{y}_{i-1} + \hat{y}}{\hat{y}_{i-1}} \right)$  $\hat{\lambda}_{i-\frac{1}{2}} = \lambda \left( \frac{\hat{y}_{i-1} + \hat{y}_i}{2} \right)$ , всі інші позначення залишаються незмінними.

Системи (7) і (8) потрібно розв'язувати на кожному часовому шарі. При  $t = 0$  покладаємо  $y_i^0 = u_0(x_i)$ ,  $i = \overline{0, n}$ . За початкове наближення на ( *j* +1)-му часовому шарі беремо розв'язок, отриманий на попередньому *j* -му шарі.

**3. Схема з порядком апроксимації**  $O( \tau^2 + h^2)$ . Схема порядку  $O(\tau^2 + h^2)$  для рівняння (1) матиме вигляд

$$
\rho \left( \frac{\hat{y}_i + y_i^j}{2} \right) c \left( \frac{\hat{y}_i + y_i^j}{2} \right) \frac{\hat{y}_i - y_i^j}{\tau} =
$$
  
= 
$$
\frac{1}{2} \Big[ \big( a(\hat{y}) \hat{y}_{\overline{x}} \big)_x + \big( a(y) y_{\overline{x}} \big)_x \Big] + f \left( \frac{\hat{y}_i + y_i^j}{2} \right).
$$
 (9)

Враховуючи (5), з (9) отримаемо систему нелінійних рівнянь  
\n
$$
\widehat{F}_i = \widehat{\rho}_i \widehat{c}_i \left( \widehat{y}_i - y_i \right) - \widehat{f}_i -
$$
\n
$$
-\frac{\tau}{4h^2} \Big[ \left( \widehat{\lambda}_{i+1} + \widehat{\lambda}_i \right) \widehat{y}_{i+1} - \left( \widehat{\lambda}_{i+1} + 2\widehat{\lambda}_i + \widehat{\lambda}_{i-1} \right) \widehat{y}_i + \left( \widehat{\lambda}_i + \widehat{\lambda}_{i-1} \right) \widehat{y}_{i-1} \Big] -
$$

$$
-\frac{\tau}{4h^2} \Big[ \left(\lambda_{i+1} + \lambda_i\right) y_{i+1} - \left(\lambda_{i+1} + 2\lambda_i + \lambda_{i-1}\right) y_i + \left(\lambda_i + \lambda_{i-1}\right) y_{i-1} \Big] = 0, \quad (10)
$$

$$
i = \overline{1, n-1}, \quad \hat{y}_0 = \hat{\mu}_1, \quad \hat{y}_n = \hat{\mu}_2.
$$
  
**Y** IIBomy bинадку  $\hat{\lambda}_i = \lambda\left(\hat{y}_i\right), \quad \hat{c}_i = c\left(\frac{\hat{y}_i + y_i}{2}\right), \quad \hat{\rho}_i = \rho\left(\frac{\hat{y}_i + y_i}{2}\right),$ 

2  $\hat{f}_i = f\left(\frac{\hat{y}_i + y_i}{2}\right)$ . При виборі  $a_i(y)$  у вигляді (6) система нелінійних

рівнянь прийме вигляд

$$
\hat{F}_i = \hat{\rho}_i \hat{c}_i (\hat{y}_i - y_i) - \frac{\tau}{4h^2} \left[ \hat{\lambda}_{i+\frac{1}{2}} \hat{y}_{i+1} - (\hat{\lambda}_{i+\frac{1}{2}} + \hat{\lambda}_{i-\frac{1}{2}}) \hat{y}_i + \hat{\lambda}_{i-\frac{1}{2}} \hat{y}_{i-1} + \right. \\
\left. + \hat{\lambda}_{i+\frac{1}{2}} y_{i+1} - (\hat{\lambda}_{i+\frac{1}{2}} + \hat{\lambda}_{i-\frac{1}{2}}) y_i + \hat{\lambda}_{i-\frac{1}{2}} y_{i-1} \right] - \hat{f}_i = 0 , \qquad (11)
$$
\n
$$
i = 1, n-1, \ \hat{y}_0 = \hat{\mu}_1, \ \hat{y}_n = \hat{\mu}_2 .
$$
\nTryr

\n
$$
\hat{\lambda}_{i-\frac{1}{2}} = \lambda \left( \frac{\hat{y}_{i-1} + \hat{y}_i}{2} \right).
$$

**4. Задача поширення тепла в необмеженій пластині**. Процес нестаціонарної теплопровідності в необмеженій пластині, обмеженій площинами *x* = 0 , *x* = *l* , описується рівнянням (1). Початковий розподіл температури задається умовою

$$
u(0,x) = u_0(x), \ 0 \le x \le l \,. \tag{12}
$$

На поверхні *x* = 0 при *t* > 0 підтримується температура

$$
u(t,0) = \mu_1(t), \ 0 \le t \le T \ . \tag{13}
$$

Поверхня *x* = *l* при *t* > 0 піддається високотемпературному нагріву, при якому густина теплового потоку через поверхню *x* = *l* є сталою

$$
\lambda(u) \frac{\partial u(t, x)}{\partial x}\bigg|_{x=l} = q.
$$
 (14)

Різницеві рівняння використовуємо ті ж самі, що і в розглянутій вище задачі. Значення  $\hat{v}_0$  визначаються <sup>з</sup> умови (13):  $\widehat{y}_0 = y_0^{j+1} = \mu_1(t_{j+1})$ . Для знаходження  $\widehat{y}_n$  потрібно апроксимувати граничну умову (14). Залежно від способу апроксимації цієї умови, отримаємо такі рівняння:

$$
\hat{F}_n = \hat{\rho}_n \hat{c}_n \left( \hat{y}_n - y_n \right) - \tau \left( \hat{\lambda}_n' \left( \frac{q}{\hat{\lambda}_n} \right)^2 - \frac{2}{h^2} \hat{\lambda}_n \left( \hat{y}_n - \hat{y}_{n-1} \right) + \frac{2q}{h} \right) - \hat{f}_i = 0, \quad (15)
$$

$$
\hat{F}_n = \hat{y}_{n-2} - 4\hat{y}_{n-1} + 3\hat{y}_n - \frac{2qh}{\hat{\lambda}_n} = 0 \,. \tag{16}
$$

Рівняння (15) отримуємо так. Розклавши  $u(t_{j+1}, x)$  в ряд Тейлора в околі точки  $x_i$ , матимемо:

$$
u(t_{j+1}, x_{i-1}) = u(t_{j+1}, x_i - h) = u(t_{j+1}, x_i) - h \frac{\partial u(t_{j+1}, x_i)}{\partial x} + \frac{h^2}{2} \frac{\partial^2 u(t_{j+1}, x_i)}{\partial x^2} + O(h^3).
$$
\n(17)

Позначимо  $u_i^{j+1} = u(t_{j+1}, x_i)$ . Is (17) запишемо вираз для  $u_{\bar{x}, i}^{j+1}$ :

$$
\frac{u(t_{j+1},x_i) - u(t_{j+1},x_{i-1})}{h} = \frac{\partial u(t_{j+1},x_i)}{\partial x} - \frac{h}{2} \frac{\partial^2 u(t_{j+1},x_i)}{\partial x^2} + O\left(h^2\right).
$$

Перепишемо рівняння (1) у вигляді:

$$
\rho(u)c(u)\frac{\partial u(t,x)}{\partial t} = \frac{\partial \lambda(u)}{\partial u}\left(\frac{\partial u(t,x)}{\partial x}\right)^2 + \lambda(u)\frac{\partial^2 u(t,x)}{\partial x^2} + f(u).
$$

3 (14) маємо  $\frac{\partial u(t,x)}{\partial x}$  $(u)$  $u(t,x)$  q  $\frac{\partial u(t,x)}{\partial x} = \frac{q}{\lambda(u)}$ . Підставивши цей вираз у попереднє

рівняння, отримаємо

$$
\rho(u)c(u)\frac{\partial u(t,x)}{\partial t} = \lambda'_u \left(\frac{q}{\lambda(u)}\right)^2 + \lambda(u)\frac{\partial^2 u(t,x)}{\partial x^2} + f(u). \tag{18}
$$

З (17) маємо:

$$
\lambda (u_i^{j+1}) \frac{\partial^2 u(t_{j+1}, x_i)}{\partial x^2} = -\frac{2}{h} \lambda (u_i^{j+1}) u_{\overline{x}, i}^{j+1} ++ \frac{2}{h} \lambda (u_i^{j+1}) \frac{\partial u(t_{j+1}, x_i)}{\partial x} + f(u_i^{j+1}) + O(h^2).
$$

Підставивши цей вираз в (18), і замінивши  $u_i^{j+1}$  на  $y_i^{j+1}$ , на краю  $x = l$  ( $i = n$ ) матимемо рівняння (15). Рівняння (16) отримується аналогічно [2].

**5. Методи розв'язування систем нелінійних рівнянь**. Для розв'язування системи нелінійних рівнянь  $F(x) = 0$  застосовуємо двопараметричний метод типу хорд [4]

$$
x_{k+1} = x_k + F(z_k, v_k)^{-1} F(x_k) \quad k = 0, 1, 2, \dots,
$$
 (19)

 $\mu = z_k = x_k + \alpha_k (x_{k-1} - x_k), \quad v_k = x_k + \beta_k (x_{k-1} - x_k), \quad \alpha_k \in [-1,1],$  $\beta_k$  ∈  $[-1,1]$ ,  $F(z, v)$  — поділена різниця першого порядку, яка визначається наступним чином [5]:

$$
F(z,v)_{i,j} = \frac{F_i(z_1,...,z_j,v_{j+1},...,v_n) - F_i(z_1,...,z_{j-1},v_j,...,v_n)}{z_j - v_j}.
$$

У випадку  $\alpha_k = \beta_k = 0$  метод (19) перетворюється у метод Ньютона.

Системи лінійних алгебраїчних рівнянь, які отримуються в процесі розв'язування системи нелінійних рівнянь за методом (19), є тридіагональні або такі, що зводяться до тридіагональних. Тому для їх розв'язування можна скористатись методом прогонки. Ці системи на кожній ітерації мають вигляд

$$
\stackrel{k}{A_i} \stackrel{k+1}{\delta} \stackrel{k}{y_{i-1}^{j+1}} + \stackrel{k}{C_i} \stackrel{k+1}{\delta} \stackrel{k}{y_i^{j+1}} + \stackrel{k}{B_i} \stackrel{k+1}{\delta} \stackrel{k+1}{y_{i+1}^{j+1}} = -\stackrel{k}{F_i}.
$$
 (20)

 $\kappa$  *k*  $\kappa$  *k*<sub>*i*</sub>  $\kappa$  ,  $\kappa$ <sub>*i*</sub> для всіх значень параметрів  $\alpha$ <sub>*k*</sub>,  $\beta$ <sub>*k*</sub>, таких що  $\alpha_k$  ≠  $\beta_k$ , системи (20) визначаються так:

$$
A_{i} = F(z, v)_{i,i-1} = \frac{1}{k} \left[ F_{i} \left( z_{i-1}^{k} , v_{i}^{k} , v_{i+1}^{k} \right) - F_{i} \left( v_{i-1}^{k} , v_{i}^{k} , v_{i+1}^{k} \right) \right],
$$
  
\n
$$
B_{i} = F(z, v)_{i,i+1} = \frac{1}{k} \left[ F_{i} \left( z_{i-1}^{k} , z_{i}^{k} , z_{i+1}^{k} \right) - F_{i} \left( z_{i-1}^{k} , z_{i}^{k} , v_{i+1}^{k} \right) \right],
$$
  
\n
$$
C_{i} = F(z, v)_{i,i} = \frac{1}{k} \left[ F_{i} \left( z_{i-1}^{k} , z_{i}^{k} , z_{i+1}^{k} \right) - F_{i} \left( z_{i-1}^{k} , z_{i}^{k} , v_{i+1}^{k} \right) \right].
$$
  
\n
$$
T_{i} = \frac{k}{k} \left[ F_{i} \left( z_{i-1}^{k} , z_{i}^{k} , v_{i+1}^{k} \right) - F_{i} \left( z_{i-1}^{k} , v_{i}^{k} , v_{i+1}^{k} \right) \right].
$$
  
\n
$$
T_{i} = y_{i}^{j+1} + \alpha_{k} \left( y_{i}^{j+1} - y_{i}^{j+1} \right), \quad v_{i} = y_{i}^{j+1} + \beta_{k} \left( y_{i}^{j+1} - y_{i}^{j+1} \right), \quad k \longrightarrow \text{no-}
$$

мер ітерації.

**7. Чисельні експерименти**. Для чисельного дослідження запропонованих методів було розглянуто дві задачі. У рівнянні (1)  $f(u) = 0$  (відсутність внутрішніх джерел тепла). У методах для розв'язування систем нелінійних рівнянь параметри  $\alpha_k = \alpha = \text{const}$ ,  $\beta_k = \beta$  = const. Зупинка ітераційного процесу відбувалася при виконанні умови  $\delta y^{k+1} \leq 10^{-10} \left| y^{k+1} \right| + 10^{-12}$  i  $\left| \left| F \right| \leq 10^{-10}$ . На рисунках 1, 3-5 зображено розв'язки задач, отримані за схемою (9), (5); системи нелінійних рівнянь розв'язані методом (19) з параметрами  $\alpha = 1$ ,  $\beta = 0$  (метод хорд).

У задачі про поширення тепла в обмеженому стержні функції  $\rho(u)$ ,  $c(u)$ ,  $\lambda(u)$  визначаються за формулами  $\rho(u) = \rho_0(1 - \beta u)$ ,  $c(u) = c_0 \left(1 + \varepsilon_1 u + \varepsilon_2 u^2\right), \ \lambda(u) = a_0 \left(1 + a_1 u + a_2 u^2\right), \text{ are } \rho_0 = 0.782 \cdot 10^4,$  $\beta_0 = 0.144 \cdot 10^{-4}$ ,  $\varepsilon_1 = 0.156608 \cdot 10^{-4}$ ,  $\varepsilon_2 = 0.15948 \cdot 10^{-5}$ ,  $c_0 = 0.115324$ ,  $a_0 = 0.31669 \cdot 10^2$ ,  $a_1 = -0.31634 \cdot 10^{-3}$ ,  $a_2 = -0.197 \cdot 10^{-6}$ . Довжина стержня *l* = 1, час *T* = 1. Функція *u*<sub>0</sub>(*x*) у початковій умові (2) має вигляд

$$
u_0(x) = \begin{cases} \frac{K}{l}x, & 0 \le x \le \frac{l}{2} \\ \frac{K}{l}(l-x), & \frac{l}{2} \le x \le l \end{cases}
$$

де *K* = 200 ; температура на кінцях стержня рівна нулю.

У таблиці 1 наведена загальна кількість ітерацій для отримання розв'язку на всіх часових шарах. Як бачимо, кількість ітерацій для методу Ньютона дещо менша, ніж для різницевих методів. Для схеми (4) з вибором коефіцієнтів  $a_i(y)$  за формулою (5) загальна кількість ітерацій для параметрів  $\alpha = -1$ ,  $\beta = 1$  складається з таких ітерацій, отриманих на кожному часовому рівні:  $38 = 4 + 4 + 4 + 4 + 4 + 4 + 4 + ...$  $+4+3+3$ , а для схеми (9), (5) — 33 = 4 + 4 + 4 + 3 + 3 + 3 + 3 + 3 + 3 + 3.

Таблиця 1

*Загальна кількість ітерацій для n* = 40 , *m* = 10

| Схема (4), (5) |      |        |    |     | Схема (4), (6) |          |    |        |    |
|----------------|------|--------|----|-----|----------------|----------|----|--------|----|
| $\alpha$<br>β  | $-1$ | $-0.5$ | 0  | 0.5 |                | $\alpha$ | -1 | $-0.5$ |    |
| $-1$           | 40   | 40     | 40 | 40  | 38             | -        | 40 | 40     | 40 |
| $-0.5$         | 40   | 40     | 40 | 36  | 40             | $-0.5$   | 40 | 40     | 40 |
|                | 40   | 40     | 34 | 40  | 40             | $\theta$ | 40 | 40     | 31 |
| 0.5            | 40   | 36     | 40 | 40  | 40             | 0.5      | 40 | 34     | 40 |
|                | 38   | 40     | 40 | 40  | 40             |          | 39 | 40     | 40 |

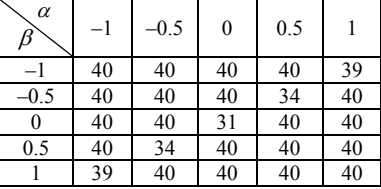

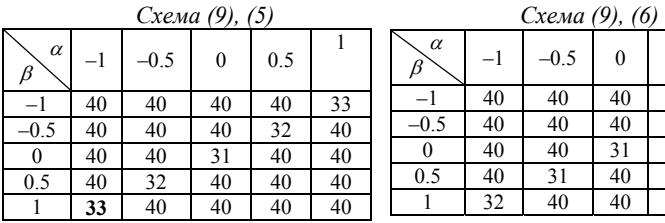

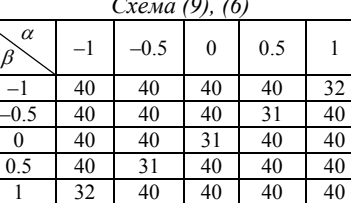

Таблиця 2

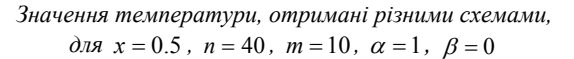

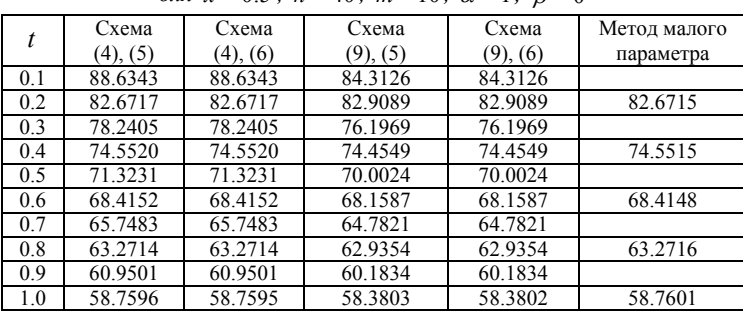

Розв'язки, отримані різними схемами, мало відрізняються один від одного, за винятком точок, які знаходяться в околі точки *x* = 0.5 . Пік «вниз» на графіку 2 на рис. 1 свідчить про його різницеве походження і про немонотонність схеми (9). Зауважимо, що отримані нами результати за різницевими методами відрізняються від результатів за методом малого параметра не більше ніж на 2%.

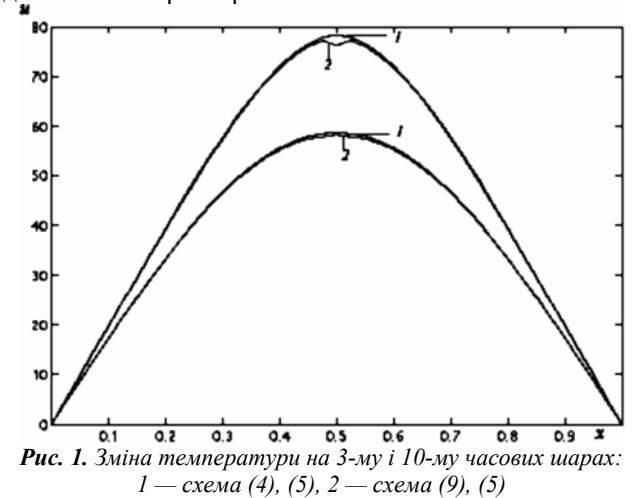

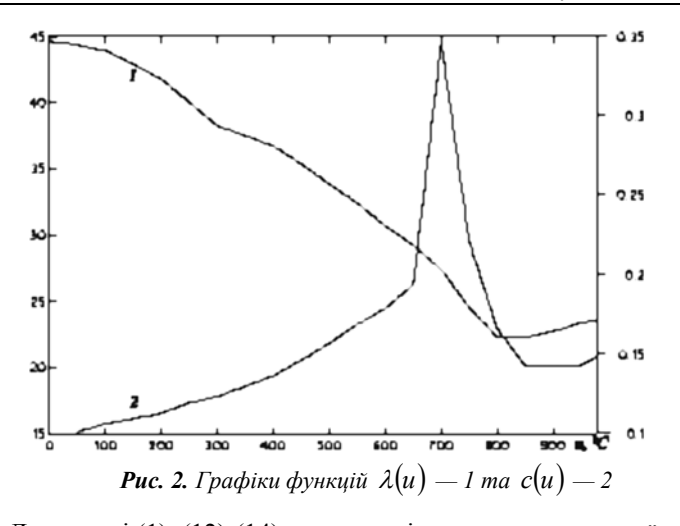

Для задачі (1), (12)-(14) задано такі значення початкової температури  $u_0(x) = 100$  °C, теплового потоку  $q = 1.5 \cdot 10^7 \frac{\text{K} \cdot \text{K}^{2}}{x^2 \cdot 10^{7}}$  $q = 1.5 \cdot 10^{7} \frac{\text{Kkaj}}{\text{m}^2 \cdot \text{FOL}}$  Ta Tem-

ператури на поверхні  $x = 0$  —  $\mu_1(t) = 100$  °C; товщина пластини  $l = 0.004$ м, час  $T = 0.0001$  год, а коефіцієнти  $\lambda(u)$  та  $c(u)$  задані таблично для сталі марки 20 [1, с. 516]. Зауважимо, що графіки коефіцієнтів, побудовані за цими таблицями, вказують на їх сильну нелінійність (рис. 2). Значення на осі *OY* , що знаходяться зліва, відпові-

дають значенням функції  $\lambda(u)$   $\Big(\frac{\text{kkan}}{\text{kmm}^2}\Big)$  $\left(\frac{kka\pi}{M \cdot r o \pi \cdot {}^o C}\right)$ , а справа — значенням функції  $c(u)$   $\Big(\frac{RK}{R}\Big)^{0}$  $\left(\frac{KK\alpha\pi}{\kappa\Gamma\cdot{}^{\circ}C}\right).$ 

Таблиця 3

*Загальна кількість ітерацій для n* = 40 *, m* = 10 *, схема (4), (5), апроксимація граничної умови способом (15)* 

*Лінійна апроксимація Кубічна апроксимація*

| $\alpha$<br>β | -1 | $-0.5$ | $\mathbf{0}$ | 0.5 |    |
|---------------|----|--------|--------------|-----|----|
|               |    | 64     | 61           | 62  | 59 |
| $-0.5$        | 64 |        | 58           | 58  | 59 |
| 0             | 61 | 58     |              | 57  | 60 |
| 0.5           | 59 | 57     | 58           |     | 62 |
|               | 59 | 60     | 60           | 64  |    |

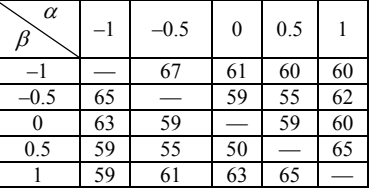

## Таблиця 4

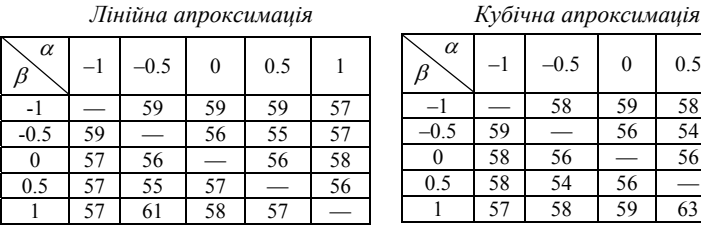

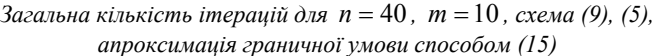

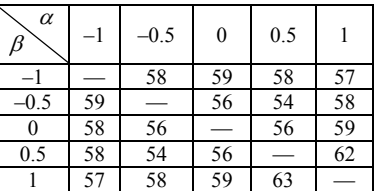

У таблицях 3, 4 вказана загальна кількість ітерацій при різних способах апроксимації функцій  $\lambda(u)$  та  $c(u)$ . Розв'язати схеми (4), (5), (15) та (9), (5), (15) методом Ньютона не вдалося, тоді як методи типу хорд працюють і в цьому випадку.

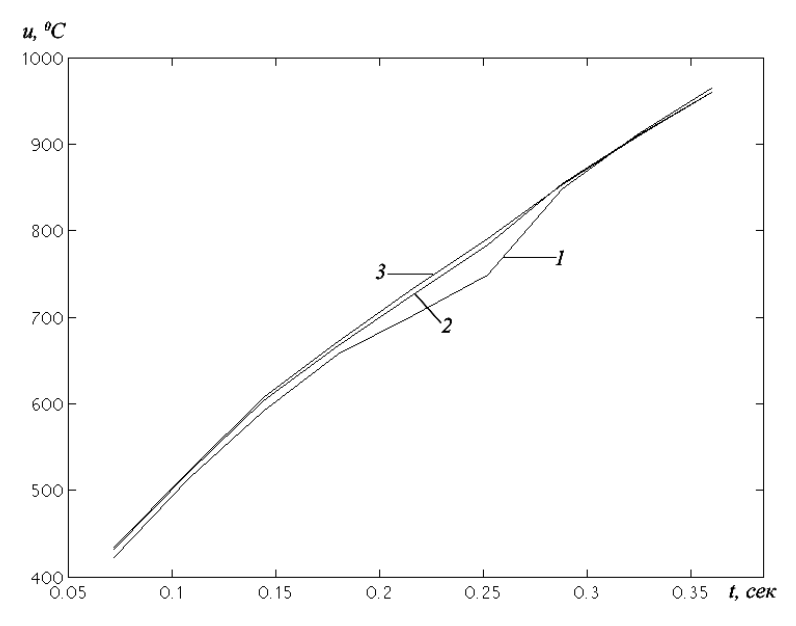

*Рис.* **3.** Зміна температури на поверхні  $x = 0.004$  :  $1 - n = 16$ ,  $2 - n = 32$ ,  $3 - n = 64$ 

Таблиця 5

| x<br>t  | 0.001    | 0.002    | 0.003    | 0.004    |
|---------|----------|----------|----------|----------|
| 0.00001 | 102.3875 | 110.9418 | 148.4143 | 332.7549 |
| 0.00002 | 108.3678 | 131.3481 | 205.5607 | 450.4846 |
| 0.00003 | 117.4396 | 156.5558 | 259.6575 | 539.6836 |
| 0.00004 | 128.4570 | 183.2584 | 309.6614 | 616.7057 |
| 0.00005 | 140.3305 | 209.5655 | 354.1448 | 678.5493 |
| 0.00006 | 152.2584 | 234.5813 | 392.9095 | 731.5125 |
| 0.00007 | 163.7940 | 258.2596 | 428.6755 | 802.4295 |
| 0.00008 | 174.7282 | 280.6220 | 461.7915 | 861.3540 |
| 0.00009 | 184.9896 | 301.6634 | 492.8153 | 916.6256 |
| 0.0001  | 194.5774 | 321.3403 | 521.9688 | 964.5088 |

*Розподіл температури по товщині пластини (схема* (4), (5), (15),  $\alpha = 1$ ,  $\beta = 0$ )

На рис. 3 показано графіки розв'язків, отриманих за схемою (9), (5), (15) для різних значень кроку по просторовій змінній. При меншій кількості вузлів погано відображається розв'язок у діапазоні сильної нелінійності теплофізичних коефіцієнтів (650°С −850°С). При збільшенні кількості вузлів розв'язки зближуються, однак вплив нелінійності коефіцієнтів у вказаному діапазоні залишається помітним.

На рис. 4 показано зміну температури по товщині пластини на останньому часовому шарі. Як бачимо, розв'язок добре відображається і при невеликій кількості вузлів (тобто при великому кроці по часу), що є характерним для неявних різницевих схем.

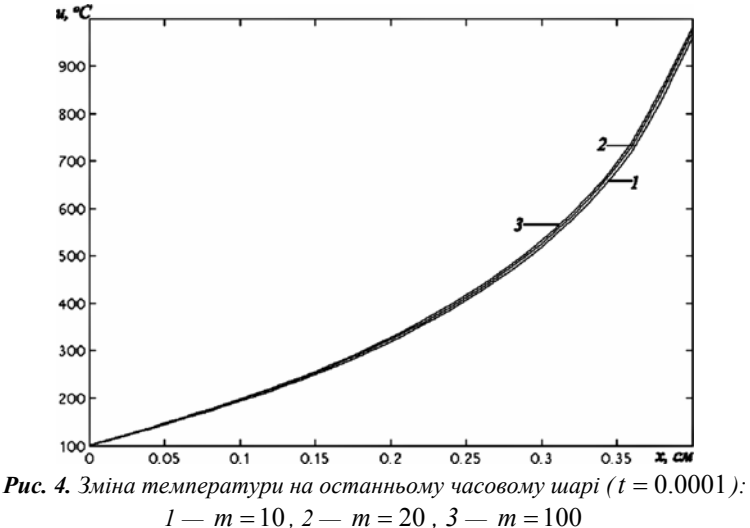

Як бачимо з графіків на рис. 5, схема з урахуванням рівняння на границі добре враховує нелінійність коефіцієнтів теплоємності та теплопровідності в діапазоні ( 650 °C −850 °C), тоді як схема без урахування цієї нелінійності гірше відображає цей факт — розв'язки отримуються у вказаному діапазоні згладжені.

Кількість ітерацій для розв'язування схеми (9), (5), (15) дещо більша, ніж для схеми (9), (5), (16). Це пов'язано з використанням суттєво нелінійного рівняння (15) на границі у першій схемі і лінійного рівняння (16) у другій схемі. При розв'язуванні різницевої схеми (9), (5), (16) працюють і методи типу хорд, і метод Ньютона, причому найшвидше збігається саме метод Ньютона (параметри  $\alpha = \beta = 0$ ) (див. таблиця 6).

Таблиця 6

*Загальна кількість ітерацій для n* = 40 *, m* = 10 *, схема (9), (5), апроксимація граничної умови способом (16)* 

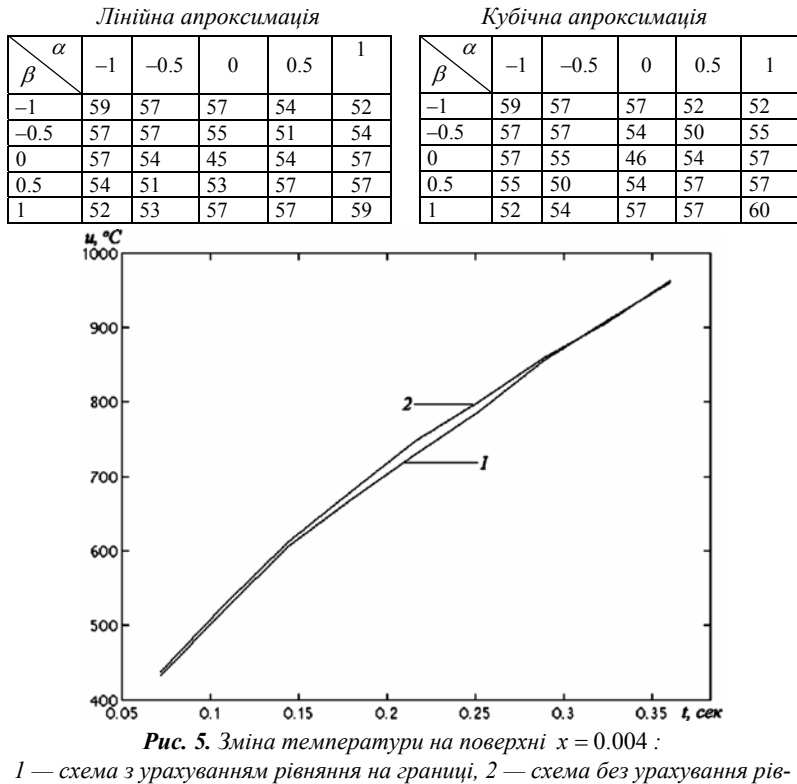

*няння на границі*

**Висновки**. Отже, у статті побудовано неявні різницеві схеми з порядками апроксимації  $O(\tau + h^2)$  та  $O(\tau^2 + h^2)$  для одновимірного нелінійного рівняння теплопровідності з крайовими умовами першого та другого роду та виявлено властивості розв'язків цих схем. Показано значний вплив способу апроксимації крайової умови, яка містить похідну. Для розв'язування різницевих рівнянь застосовано метод типу хорд, який виявився ефективним у випадку табличного задання теплофізичних коефіцієнтів та при використанні основного рівняння для апроксимації крайової умови. Отримані результати можна використати при дослідженні задач теплопровідності більшої розмірності, коли можливості чисельного експерименту більш обмежені.

## 7B**Список використаних джерел:**

- 1. Безухов Н. И. Расчеты на прочность, устойчивость и колебания в условиях высоких температур / Н. И. Безухов [и др.]. — М. : Машиностроение,  $1965. - 566$  c.
- 2. Коздоба Л. А. Методы решения нелинейных задач теплопроводности / Л. А. Коздоба. — К. : Наук. думка, 1975. — 228 c.
- 3. Самарский А. А. Теория разностных схем / А. А. Самарский. М. : Наука, 1977. — 654 с.
- 4. Шахно С. М. Двопараметричні методи типу хорд для розв'язування нелінійних рівнянь / С. М. Шахно, С. І. Граб, Г. П. Ярмола // Вісник Львівського університету. Сер. прикл. матем. та інф. — Львів : ЛНУ імені Івана Франка, 2009. — Вип. 15. — С. 117–127.
- 5. Potra F. A. On an iterative algorithm of order 1.839… for solving nonlinear operator equation / F. A. Potra // Numer. Funct. Anal. And Optimiz., 1984–85. — Vol. 7,  $\mathbb{N}^2$  1. — C. 75–106.

The nonstationary nonlinear heat conduction problem is considered given that heat capacity and coefficient of heat conductivity are set analytically and tabularly. According to balance method, the nonlinear boundary problem is reduced to a system of nonlinear equations. This system is numerically solved by two parametric secant type methods. The numerical results of the considered problem are presented.

**Key words:** *heat conduction problem, difference equation, two parametric secant type method.* 

Отримано: 17.05.2010